# **SAP Business One 9.1** סקירה כללית

אדוה עובדיה-הרשטיק אוקטובר 2014

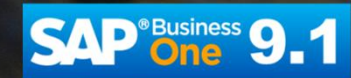

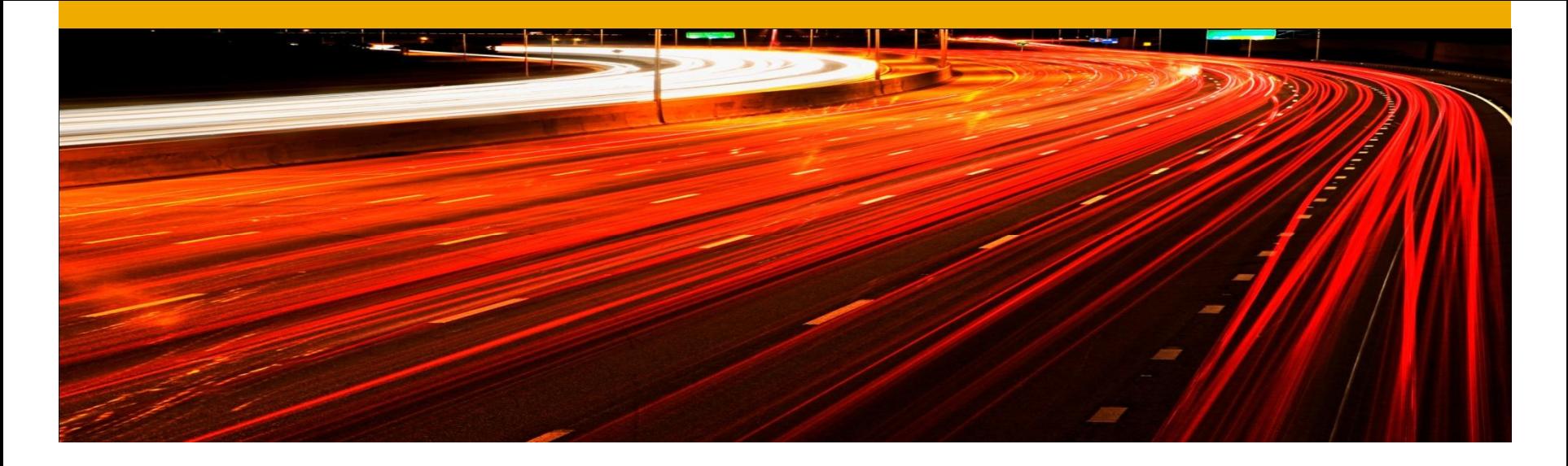

# אג'נדה: פורטל שותפים – Delta Training 9.1 לוגיקה עסקית ולוקליזציה תשתיות וארכיטקטורה SAP Business One ver. For SAP HANA

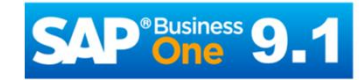

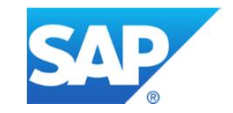

### **ʤʫʸʣʤʩʸʮʥʧ –ʭʩʴʺʥʹʬʨʸʥʴ**

### SAP [Business One](https://partneredge.sap.com/en/library/education/products/entManage/sbo/about/te_sbo_add_training/te_sbo_add_training_impl_supp/te_sbo_add_training_impl_supp_04.html) 9.1 - Delta Training

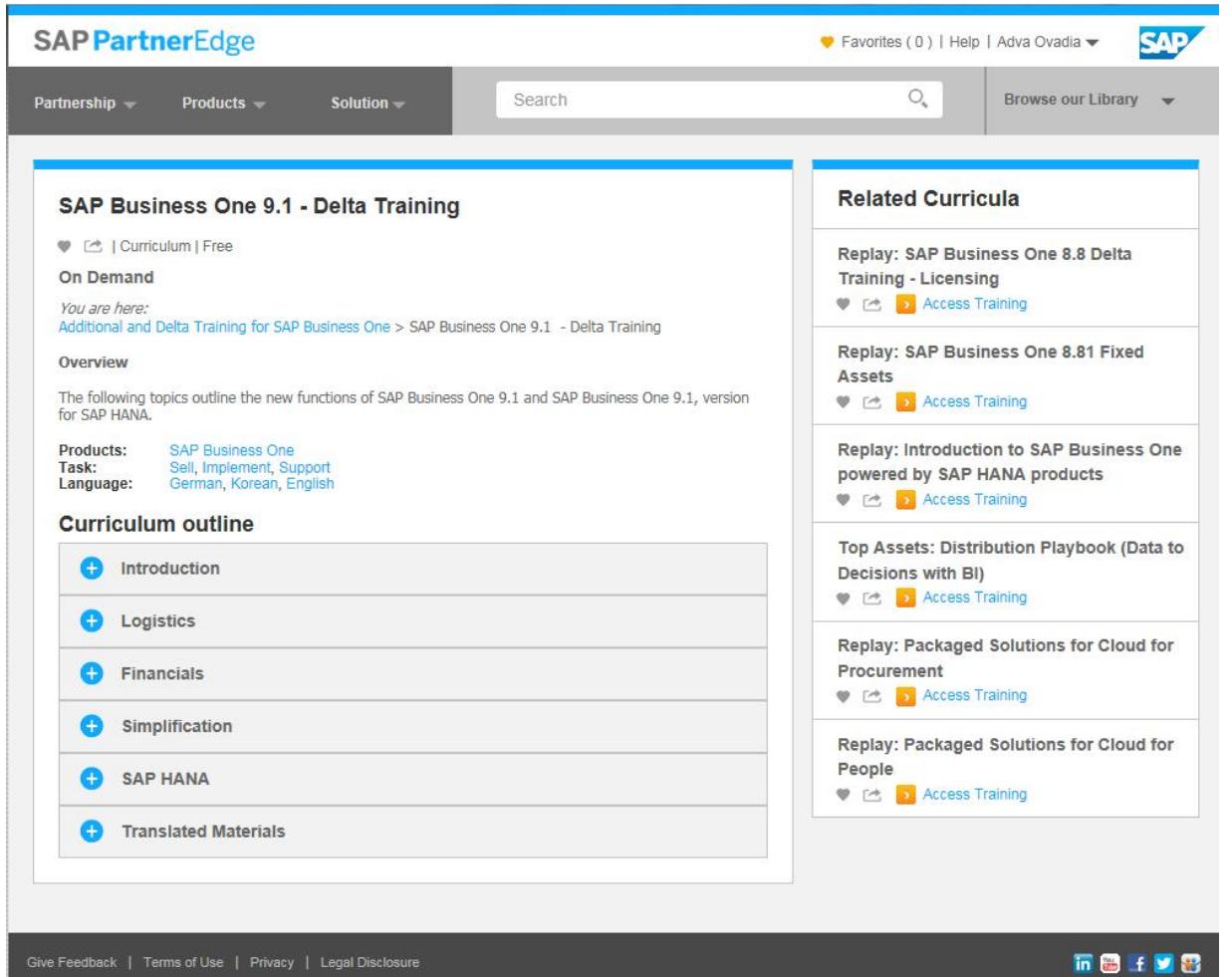

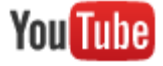

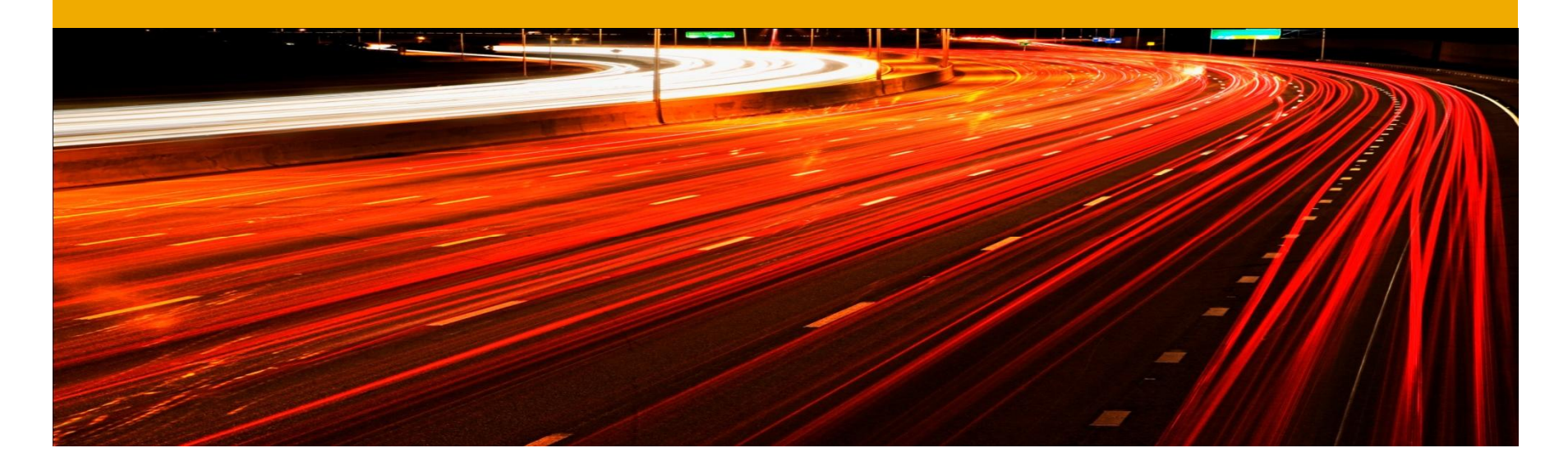

# **SAP Business One 9.1** לוגיקה עסקית ולוקליזציה

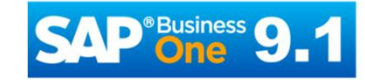

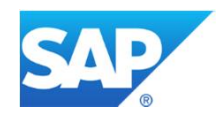

### **ʸʴʥʹʮʸʥʶʩʩʬʥʣʥʮ** מודול משאבים חדש

#### **:ʺʥʴʱʥʺ**

מודול חדש לניהול ותכנון קיבולת משאבים

תפריט מרכז השליטה שלי

**WARTHA EXTITA** 

יכולת לכידת עלויות נוספות של מכונה, עבודה או משאבים אחרים

קישור משאב לרכוש קבוע או לנתוני עובד

#### **ֿיתרונות**

ראייה מלאה של קיבולת משאבים זמינה על מנת למנוע צווארי בקבוק ולבצע תכנון ייצור אופטימלי

תמחור מדויק הכולל עלויות משאבים בעלות**-**הסופית של המוצר.

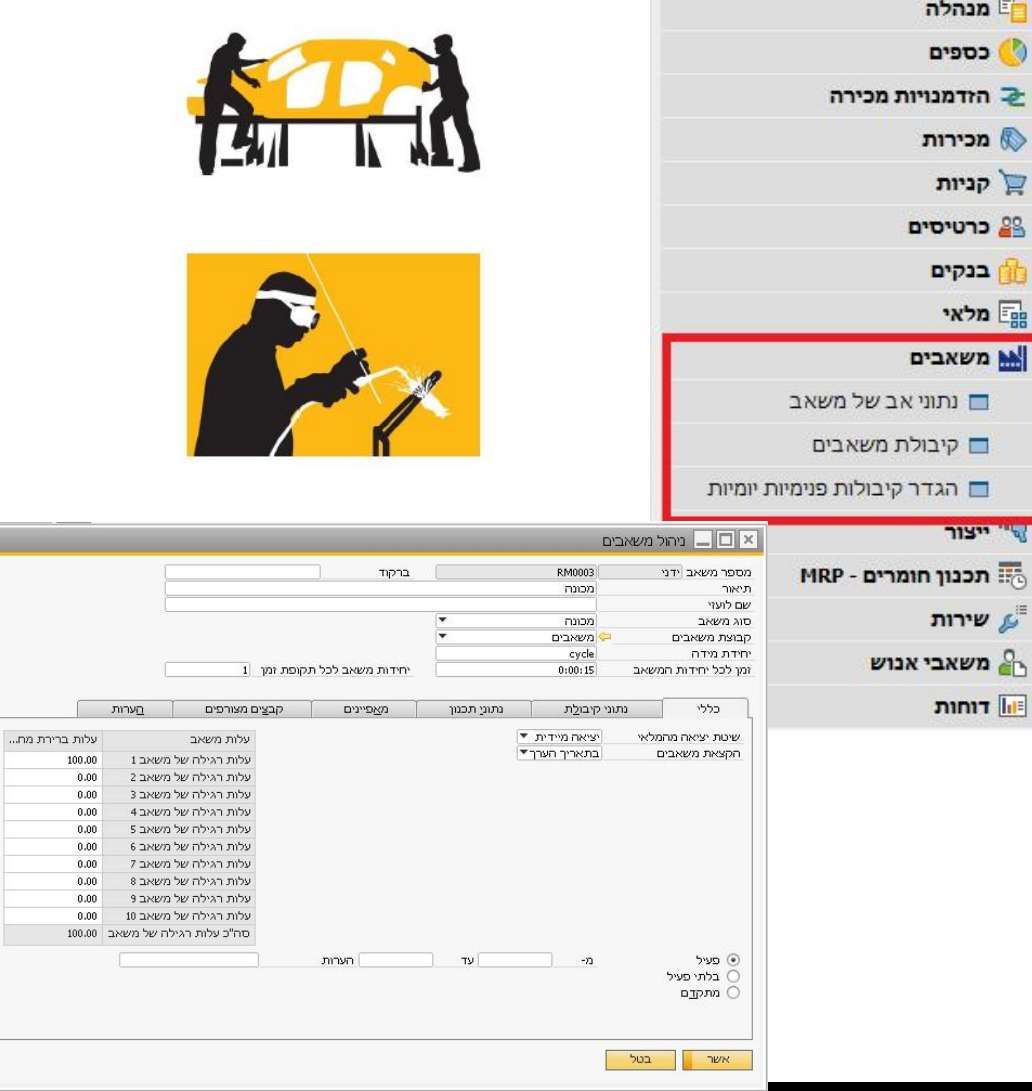

### **ʸʴʥʹʮʸʥʶʩʩʬʥʣʥʮ**

עץ מוצר

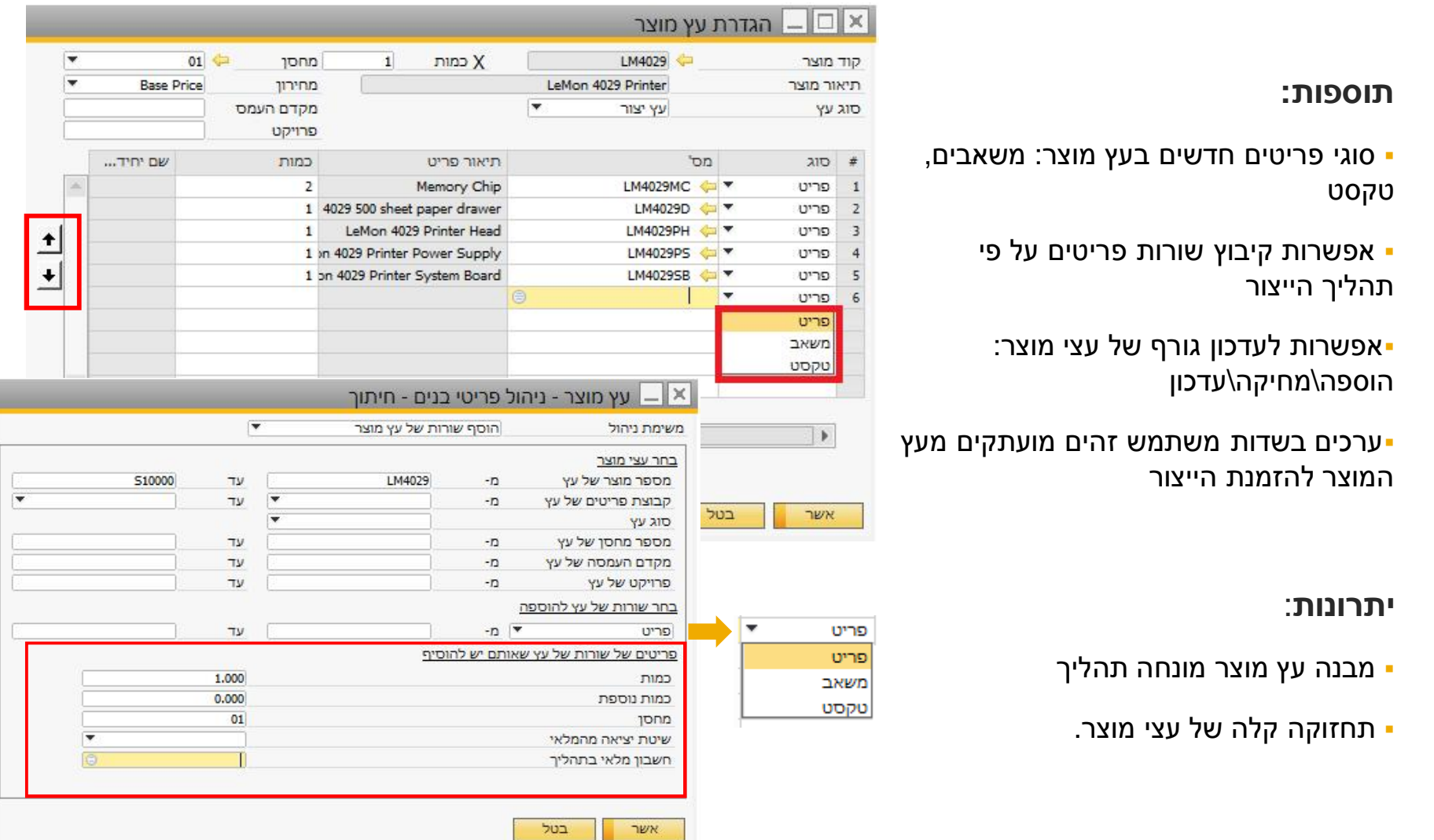

### **ʸʴʥʹʮʸʥʶʩʩʬʥʣʥʮ** תהליך ייצור

#### **:ʺʥʴʱʥʺ**

- י אפשרות לערוך את הזמנת הייצור בהתאמה לתהליך הייצור
- ʭʩʷʺʲʥʮʸʹʠʭʩʨʩʸʴʺʥʸʥʹʬʹʭʩʴʱʥʰʭʩʢʥʱ מעץ המוצר
	- י אפשרות לכלול כמויות נוספות אשר לדוגמה נדרשות בהקמת תהליך הייצור
		- שפשרות להגדיר חשבון "עבודה בתהליך" ברמת שורה (מלאי תמידי)

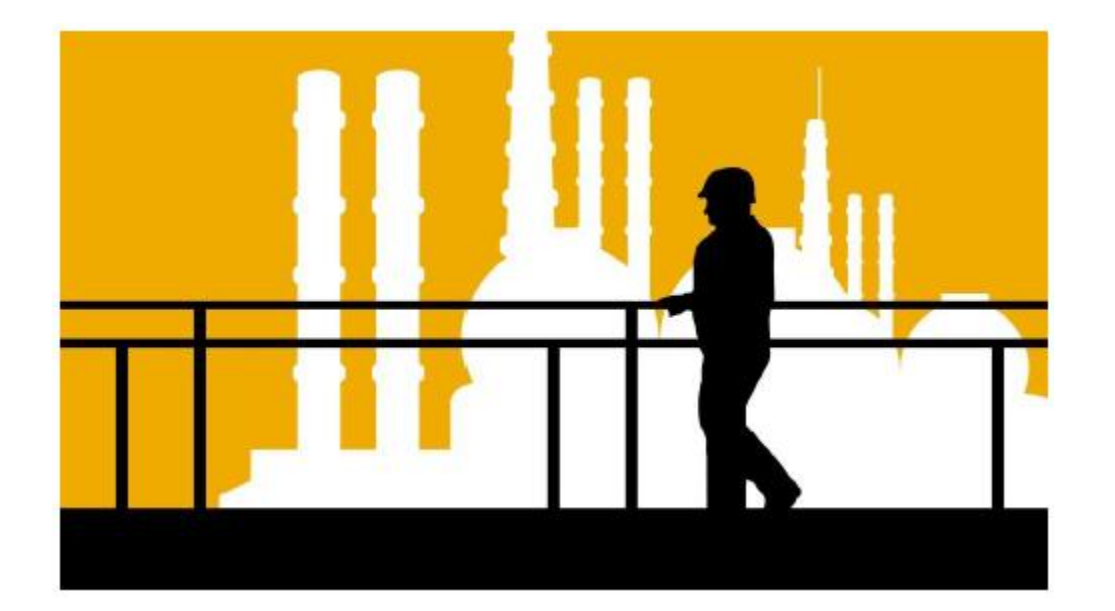

#### **ֿיתרונות**

- מבנה הזמנת ייצור תפור המשקף את תהליך הייצור
	- " נתוני מדויקים של "עבודה בתהליך  $\blacksquare$ 
		- ינתוני תכנון מדויקים יותר
- יכולת לשתף הוראות באמצעות הזמנת ייצור

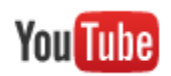

### **ʨʩʸʴʬʩʠʬʮʩʥʥʹ** מבוסס על אצוות ומספרים סידוריים

#### **:ʺʥʴʱʥʺ**

▪שיטה חדשה לשווי מלאי זמינה לפריטים המנוהלים באצוות ומספרים סידוריים

העלות של פריט מנוהלת ברמת האצוות **-**או המס"ד

#### **:תרונות**

- השונות בעלות תוכל להשתקף ברווחיות הפריט
- הרווחיות ניתנת לחישוב לאצוות או מס"ד ספציפי

יא הערה: תקף רק לחברות \*\*\* העובדות במלאי תמידי

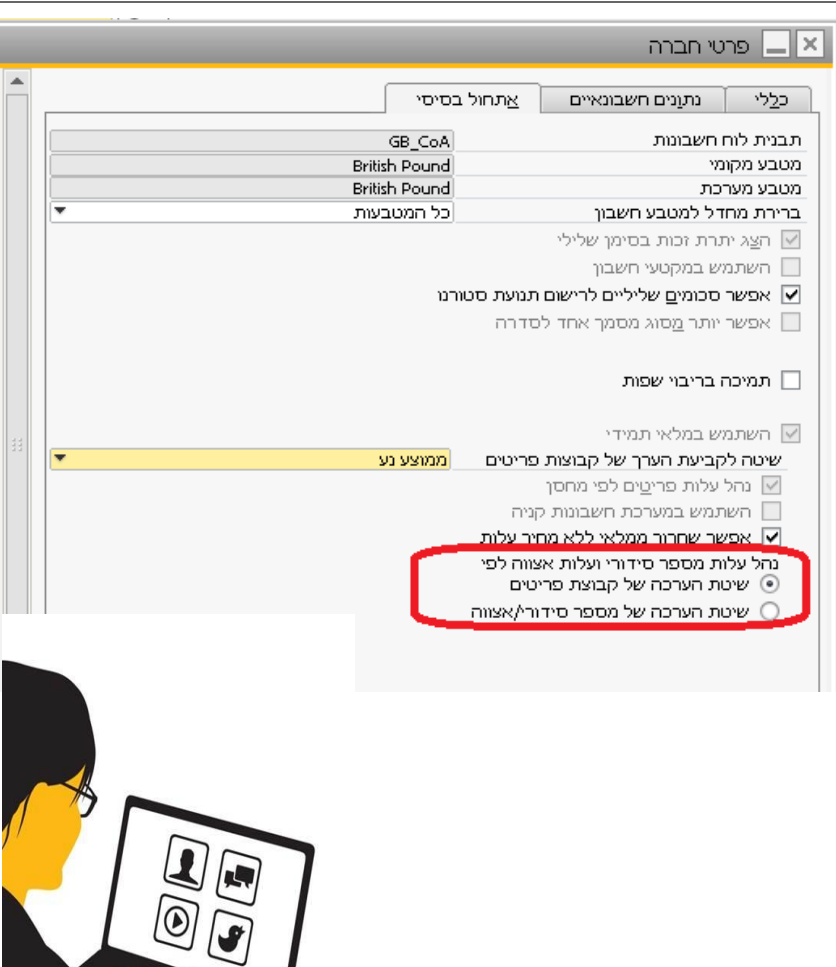

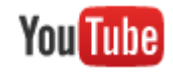

### **ʭʩʡʥʸʮʭʩʴʩʰʱ**

### ניהול עסק לפי סניפים בבסיס נתונים אחד/לוקליזציה אחת

#### **:ʤʡʩʬʺʥʰʥʫʺ**

- יצירת תנועות מכירה ורכש עבור סניף ייעודי
- דוחות לפי סניפים, למשל דו"ח רווח והפסד לכל סניף
	- ∙ניהול מחסן ברירת מחדל לפי סניפים
	- ∙הגבלת עבודה מול לקוח\ספק לסניפים
		- הרשאות למשתמש על פי סניף**·**
	- ʭʩʴʩʰʱʩʣʩʬʲʤʰʣʸʴʥʺʺʥʩʱʰʰʩʴʤʺʥʲʥʰʺʤʬʫ

#### $\lim_{m \to \infty} \Box \Box$  $65$   $*$ ראשית מס' C60000 לקוח פתוח מצב שטרנברג- אדריכלות ועיצוב פני **DV**  $20/10/14$  $\circ$ Eric Alexander איש קשר תאריך אסמכתא תאריך אספקה מס' אצל לקוח  $20/10/14$ 4,0000 Eur $\vert \tau$ תאריך מס מכורע ברנוים מספר רישום סניף סגיף מטה חיפה קבצים מצורפינ הנהלת חשבונות תוכן באר שבע ללא ריכוז סוג ריכוז פריט סוג פריט/שירות אחוז... סה"... מספר אריזות מחיר יחידה במות תיאור פריט # קוד פריט  $0.00$  $\blacktriangleleft$ ה"כ לפני הנחה nn Eur 0.00 עי∆ַול  $17.00$ נ"מ 96 Eur 0.00 ה"כ **SAP Business One DB** ספורט משחקים **You** Tube אופנה ולייף סטייל

#### **ֿיתרונות**

טיהול עסק לפי סניפים\*, בבסיס נתונים\לוקליזציה אחת **•** קווי מוצרים, חנויות, פלחי שוק, יחידות עסקיות

#### י הגברת השקיפות **-**

:שים לב

הפונקציונליות של סניפים מרובים מיועדת לסניפים אשר אינם ישויות חוקיות נפרדות במובן של חברה. במידה והסניפים הם ישויות חוקיות נפרדות, מומלץ עבורם Intercompany Integration for SAP Business One להשתמש בפתרון הבין חברתי

### **MRPʭʩʸʮʥʧʯʥʰʫʺʳʹʠ** מקורות נתונים נוספים

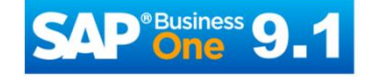

#### 9.1 אשף תכנון חומרים - חדש 9.1 מקור נתונים של מסמכים שדה חדש 'מחסן רכיב' בכרטיס פריט, מחיצת ■ אפשרות בחירת 'מחסן רכיב' לפריטי ייצור בכרטיס פריט מחיצת נתוני תכנון ■ קריטריונים נוספים לבחירה התווספו למסמכים הכלולים ב-MRP שפשרות להגדיר רמת מלאי עד למקסימום במידה וכמות הפריט היא מתחת למינימום ש אפשרות בחירה של תחזיות מרובות להמלצות ה<MRP ייפתח חלון בחירה ■ פריטים בכמות אפס נתמכים בתחזיות ה-MRP  $\boxed{\times}$ ש אפשרות לשנות את סוג ההזמנה בהמלצת np. n. שנ<br>סו קב<br>קב מר ■ יכולת לבצע אופטימיזציה של ריצת ה-MRP ı בצורה גמישה יותר ש אפשרויות רבות יותר לבצע אופטימיזציה לתהליך

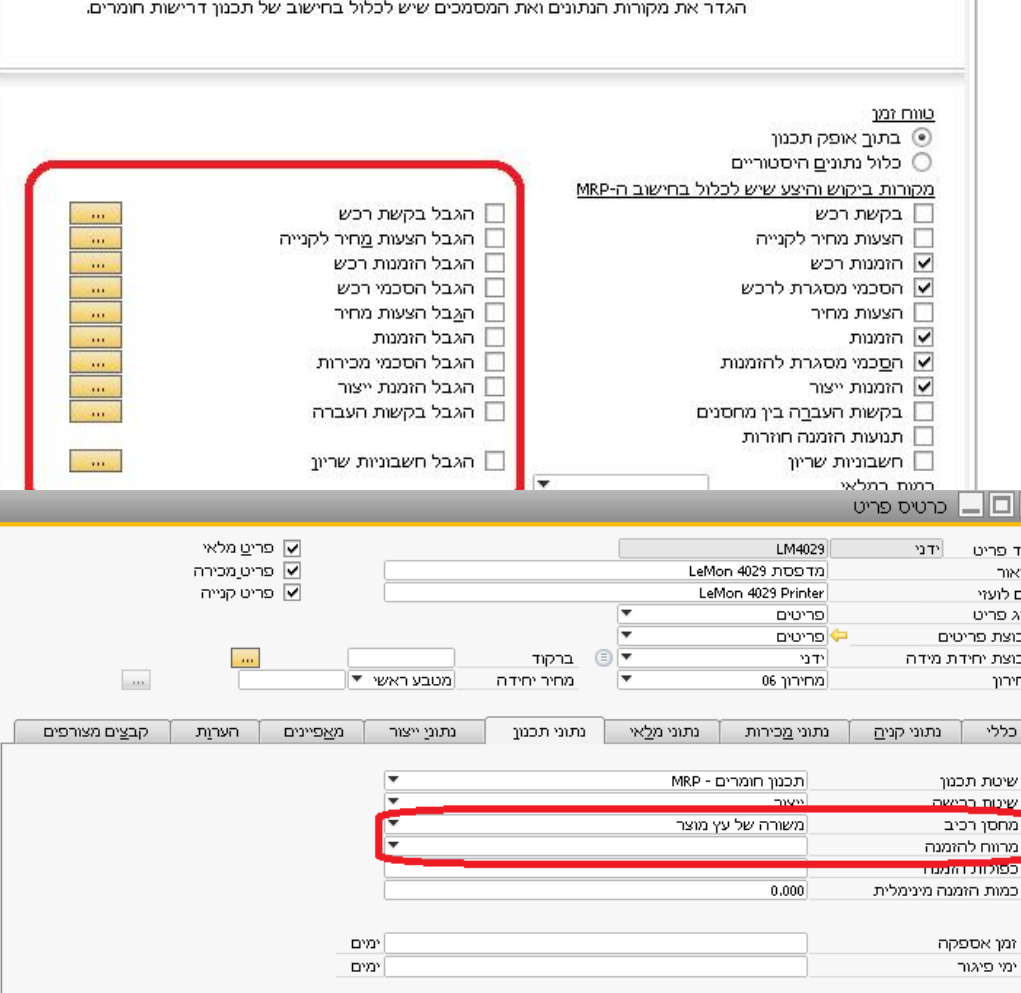

**ʺʥʴʱʥʺ**

נתוני תכנון

ההזמנה

MRP-ה

יתרונות

### **ʺʸʢʱʮʩʮʫʱʤʡʭʩʸʥʴʩʹ** קריטריונים נוספים לבחירה

#### תוספות

- אפשרות להפיק את דו"ח ההשלמה של הסכמי , מסגרת לפי: קבוצת פריט, קבוצת ספק, מאפייני ספק
	- ההרשאות הועברו למודולים מכירות וקניות  $\blacksquare$ הרחבת הטווח
- ש אפשרות לבחור בשיטת תשלום בהסכם המ אשר תייושם בשלב המשיכה

#### יתרונות

- שימושיות טובה יותר **--**
- בקרת גישה מבוססת תפקידי משתמשים

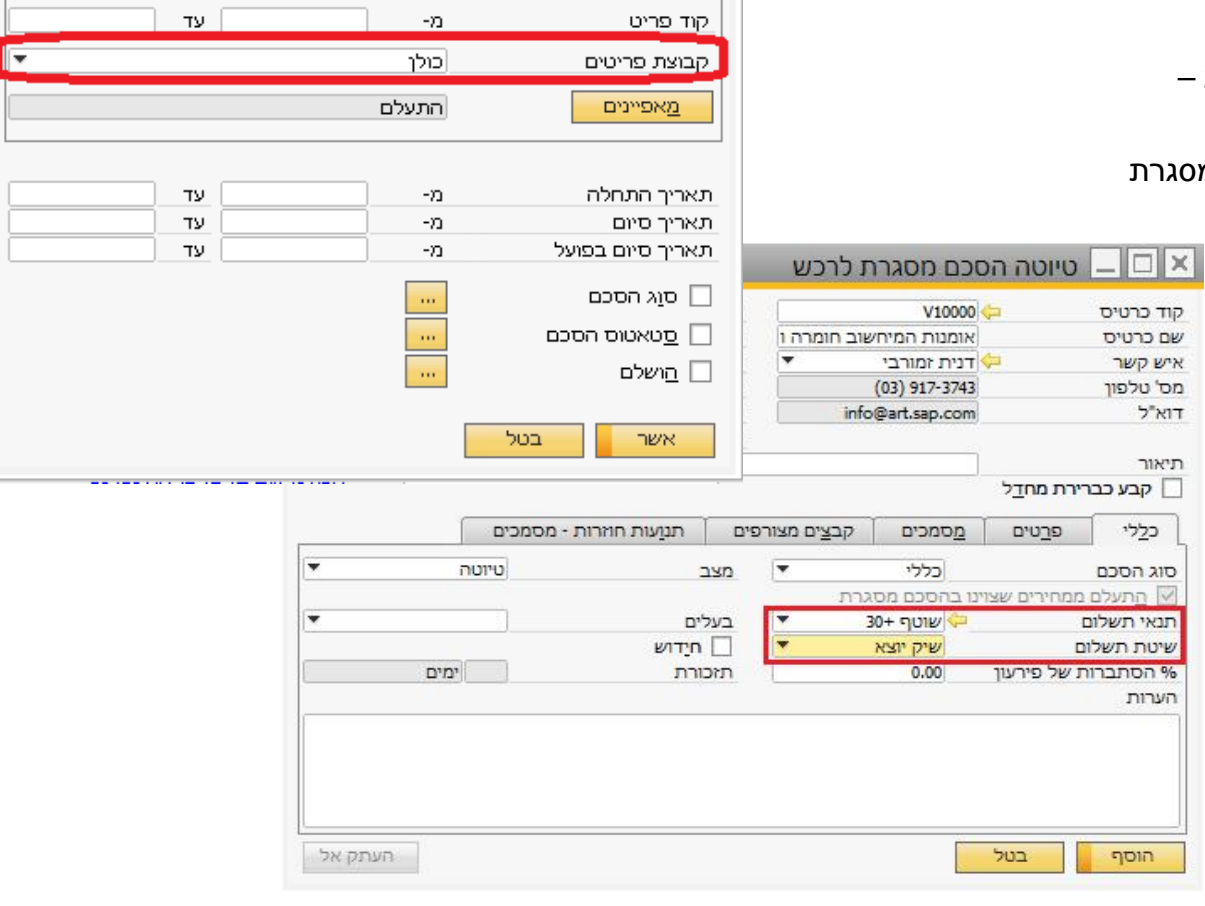

שיטת הסכם

מספר הסכם

פריטים

רויטריוני בחירה T אות השלמה של הסכמי מסגרת - קריטריוני בחירה

 $-\infty$ 

כבטיסים

שיטת פריטים ▼

TV.

F

### **Advanced G/L Account Determination** Easier Migration

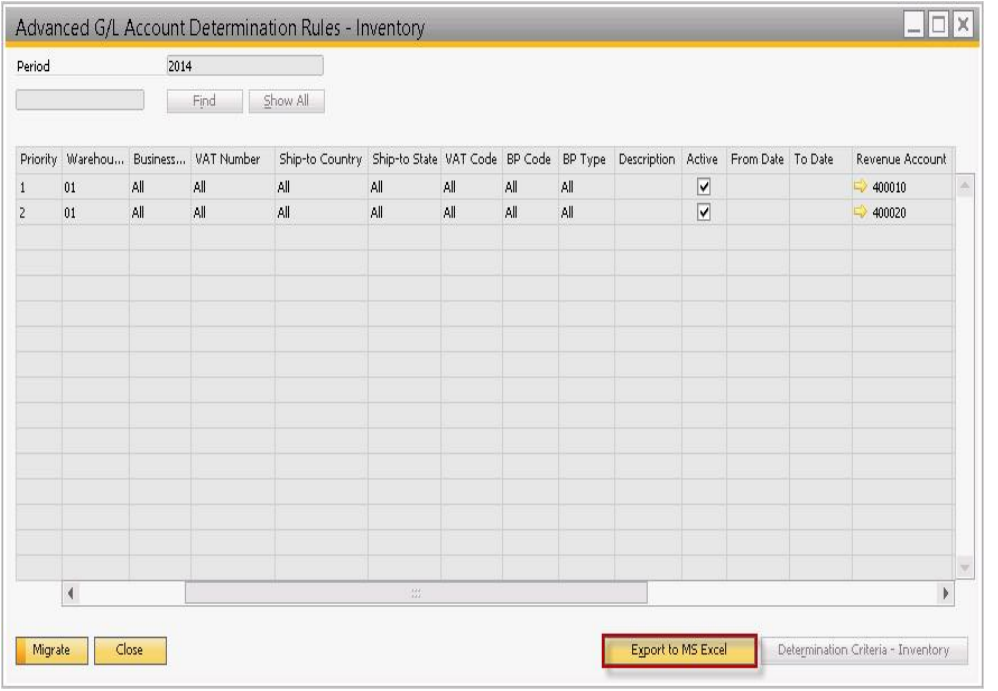

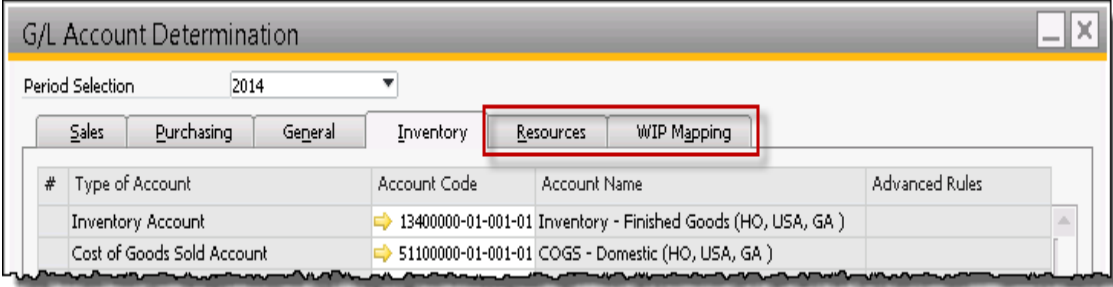

#### **Enhancements**

- Ability to export the preview display of the 'Advanced G/L Account Determination Rules' form to Excel
- **Added Determination Criteria button to** the Advanced G/L Account Determination rules form

#### **Benefits**

**Easier investigation, reading and cross** checking of the expected rules before migration

### הגבלה של משקל באיתור במחסן

and the state of the state of the state of

 $\sim$  100  $\sim$  100  $\sim$  100  $\sim$  100  $\sim$  100  $\sim$  100  $\sim$  100  $\sim$  100  $\sim$  100  $\sim$  100  $\sim$  100  $\sim$  100  $\sim$  100  $\sim$  100  $\sim$ 

#### תוספות:

- רישום מלאי באיתור במחסן יכול להיות  $\bullet$ מוגבל על פי משקל
- משקל מקסימום יכול להיות מוגדר לכל  $\bullet$ איתור
	- -משקל ליחידת מידה יוגדר לפי פריט

#### יתרונות:

- בקרה על הגבלות מלאי לאיתור  $\bullet$
- הימנעות מעומס יתר וסיכון בתאונות  $\sim$

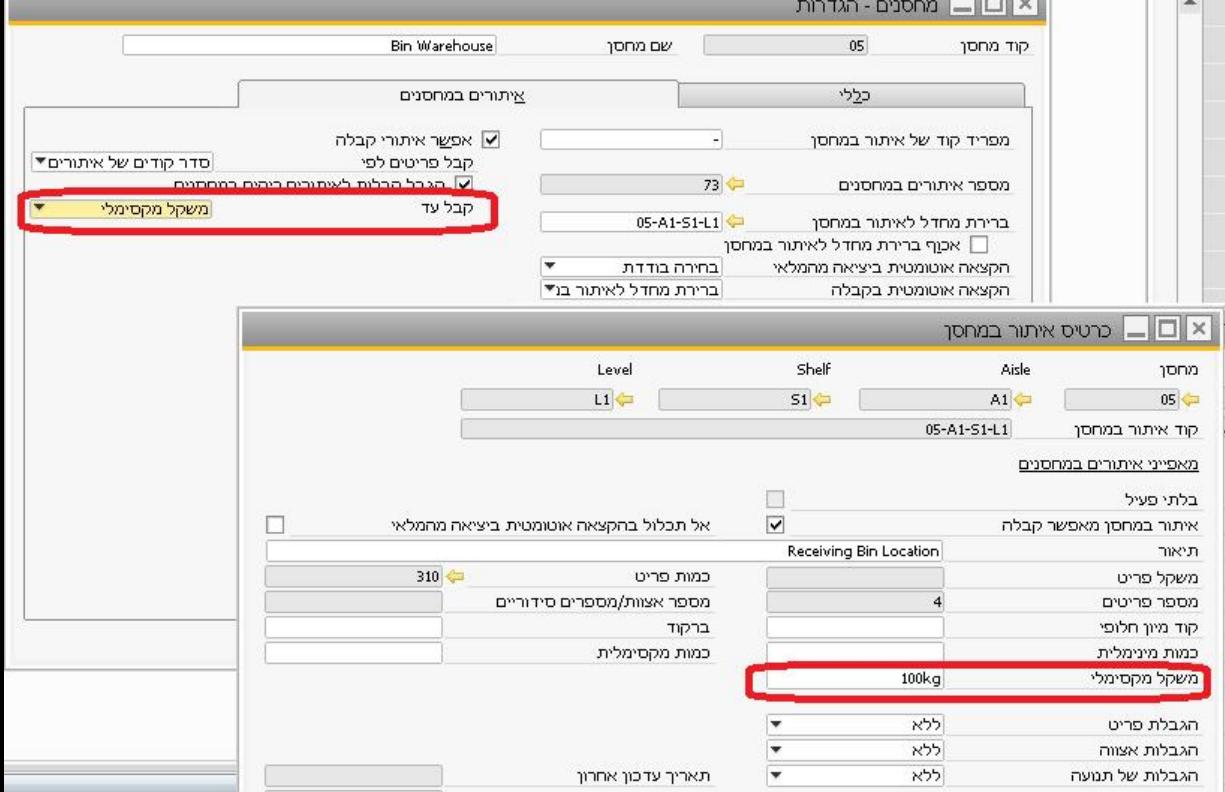

### מקדם משקל לקבוצות של יחידות מידה

**COLLECTION** 

#### תוספות:

- שדה חדש בכרטיס פריט למשקל של יחידת  $\ddot{\phantom{0}}$ מידה
- ניתן להשתמש במשקל בהמרה ליחידות מידה  $\bullet$

#### יתרונות:

מפשט את תהליך ההגדרה של יחידות מידה ×

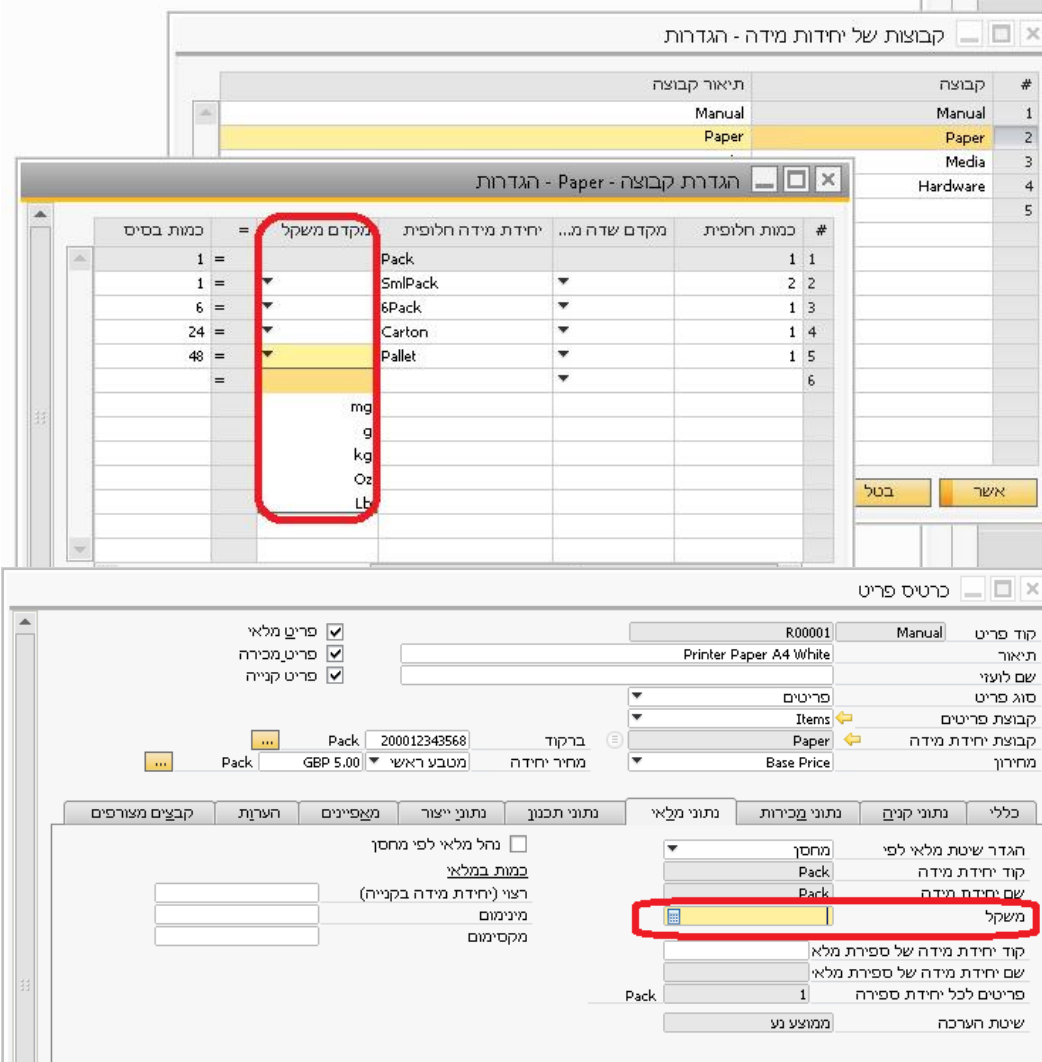

### תוספות במחירונים

### העתקת הפחתה במחיר על פי יחידות מידה

**Normal** 

#### תוספות

- אפשרות לעדכון גורף של מחירים במחירון
- טתן להעתיק מחירי פריטים בעלי יחידת <del>∎</del> מידה במחירון לפריטים בעלי יחידת מידה בכל מחירון אחר

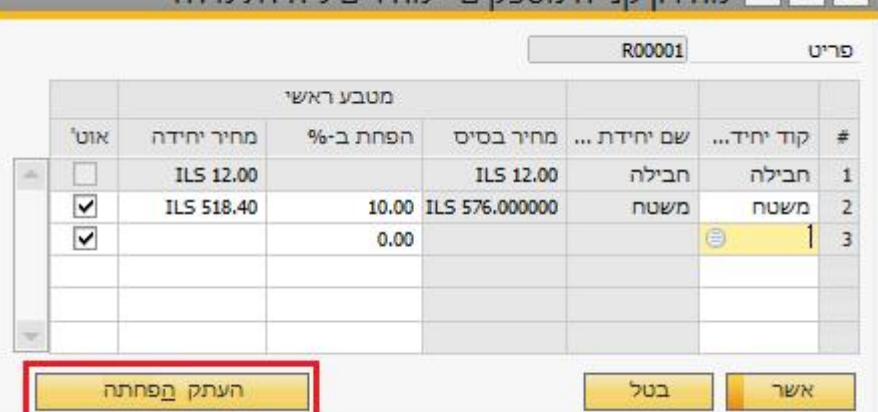

מחירוו הנייה מספקים - מחירים ליחידת חידה

#### יתרונות

■ ניהול פשוט של עדכון מחירים

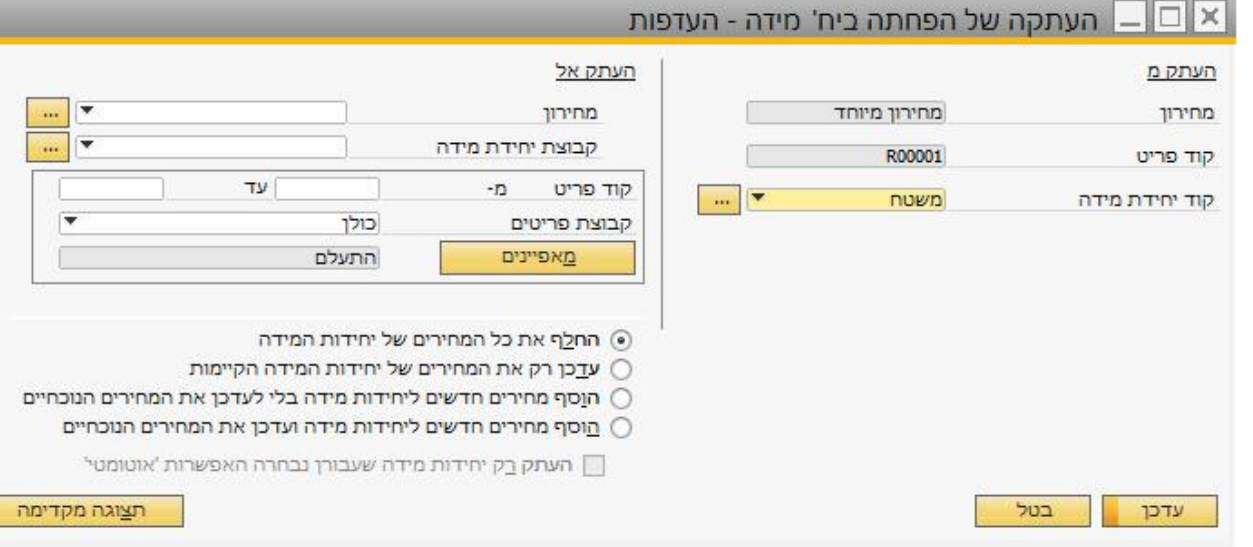

### תוספות באיסוף ואריזה לתהליך איסוף אופטימלי

#### תוספות

- הפעל וצפה ברשימות איסוף באמצעות תפריט ההקשר<sup>י</sup> בחשבונית שיריון, ב<mark>י</mark> להעברה בין מחסנים והזמנות ייצור
	- פרמטרים נוספים לפיצול רשימות איסו מתוך אשף יצירת רשימות האיסוף

#### יתרונות

- התחלת תהליך איסוף ישירות מן המס
- מישות רבה יותר בניהול תהליך האיכ

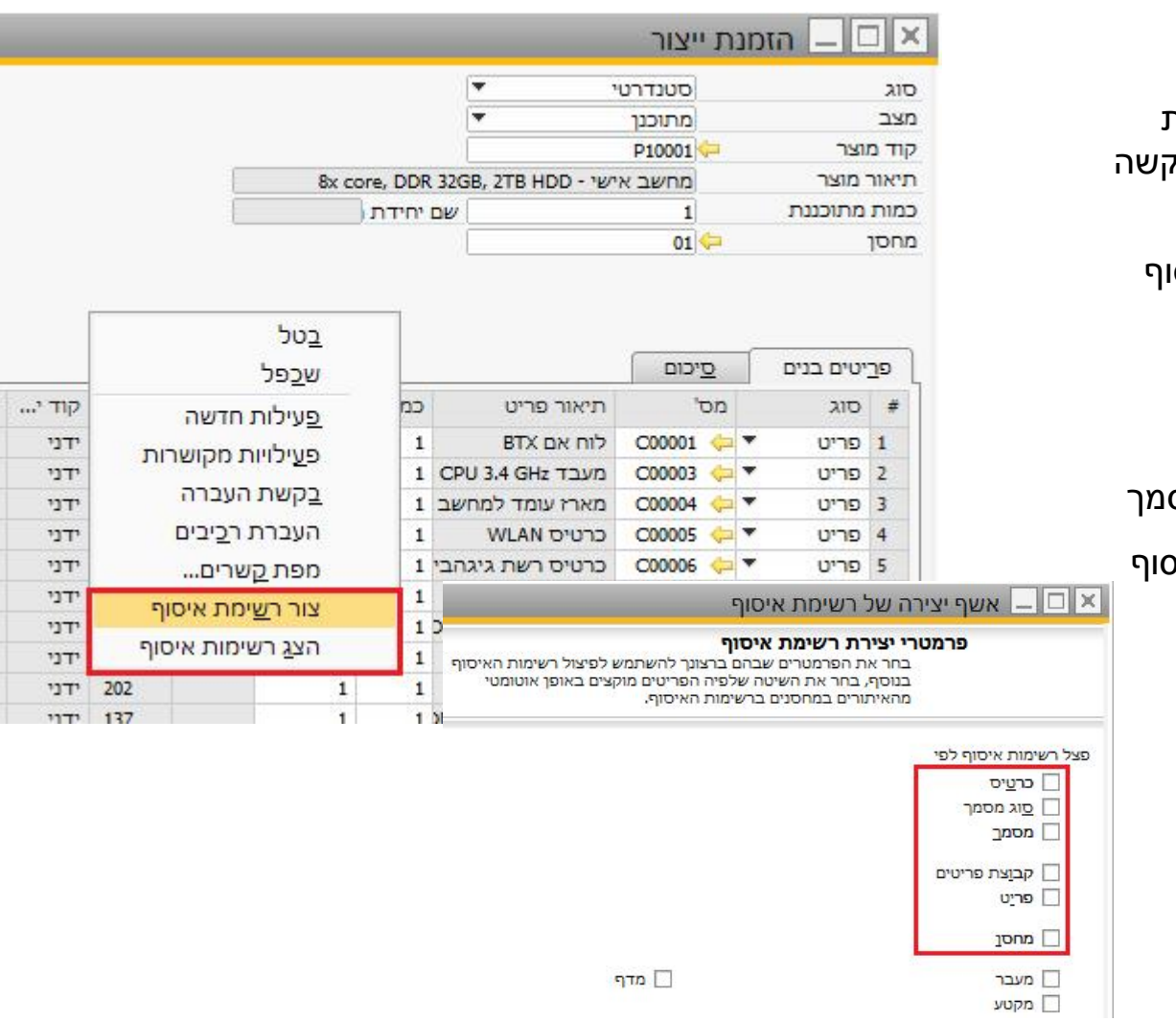

### רכוש קבוע תמיכה במרכזי עלות

#### תוספות:

- מרכזי עלות נתמכים במסמכי שיווק של רכוש קבוע  $\bullet$
- מידע על מרכז עלות ופרוייקט מעודכן אוטומטית מנתוני  $\bullet$ הבסיס של רכוש קבוע
	- העברה בין סיווג של רכוש קבוע עם יכולת לבחור בין  $\bullet$ רישום תנועה באפס ללא תנועה כלל

#### יתרונות:

- פשוט יותר לעקוב אחר עלויות פנימיות של הרכוש קבוע  $\bullet$ 
	- תהליכים אוטומטיים למידע נוסף על עלויות ×

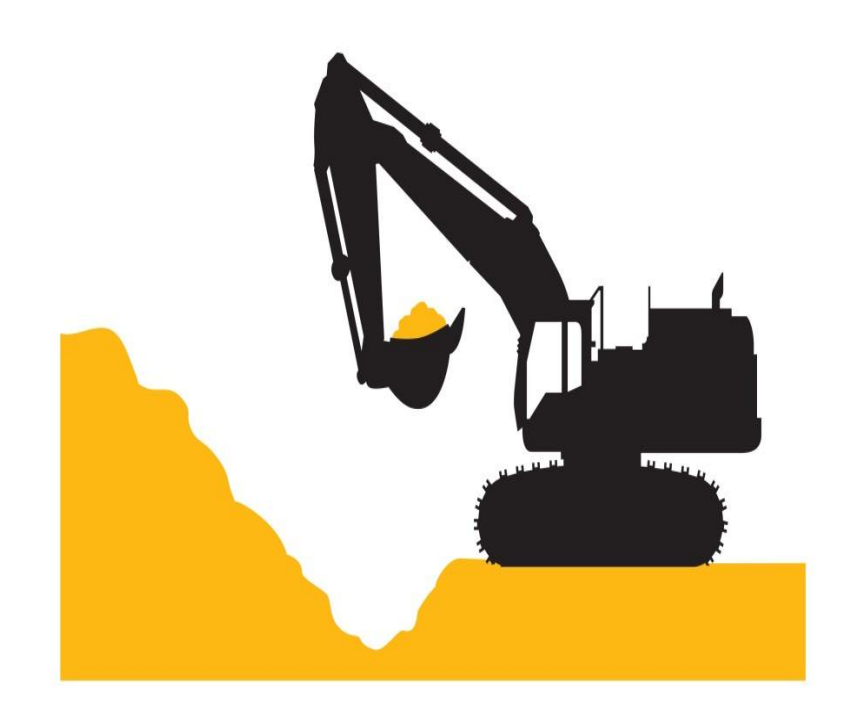

### **Extended Tax Reporting** Advanced Solution to Tax Reporting

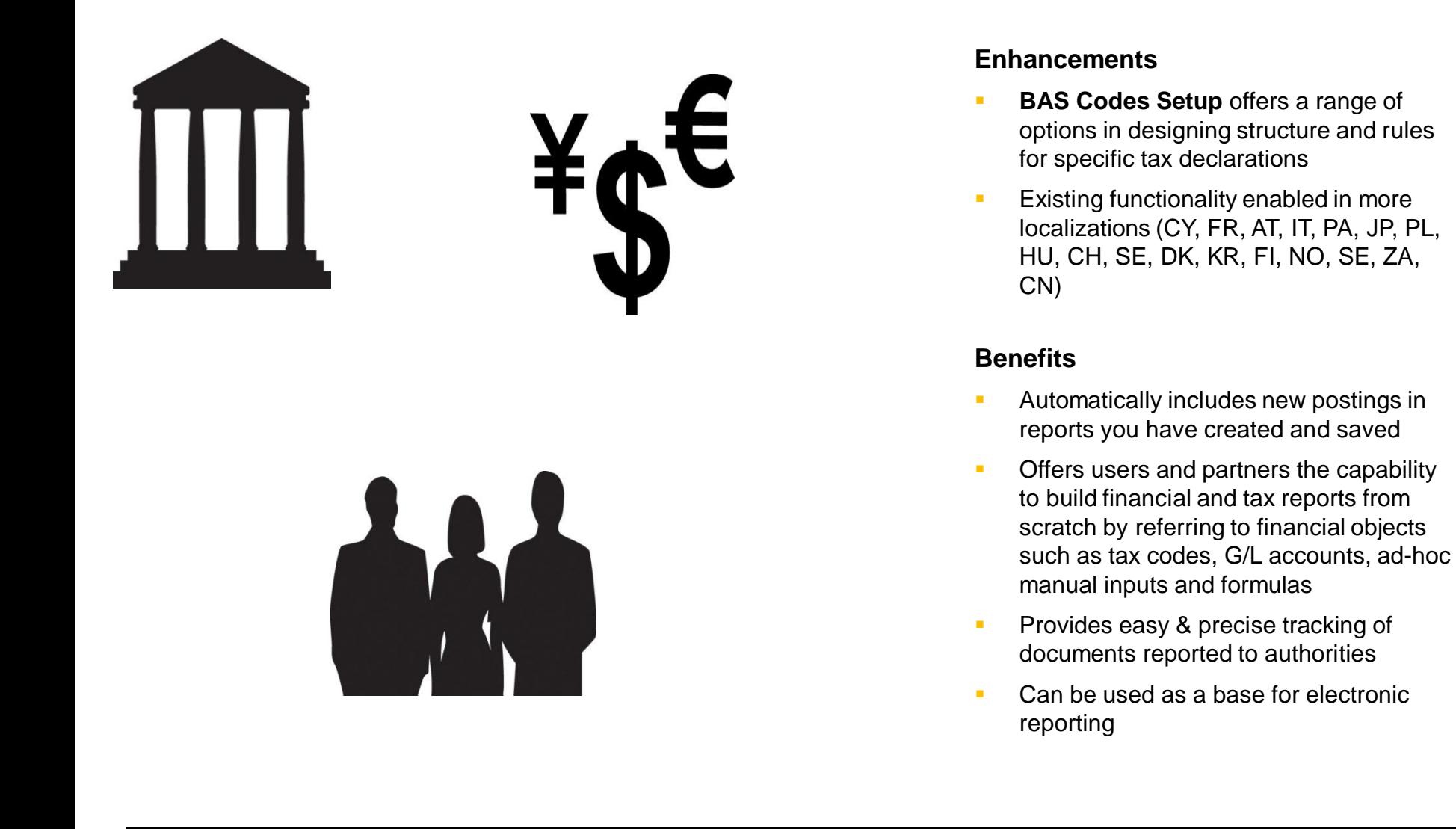

### **Default Values** for Accelerated Implementation

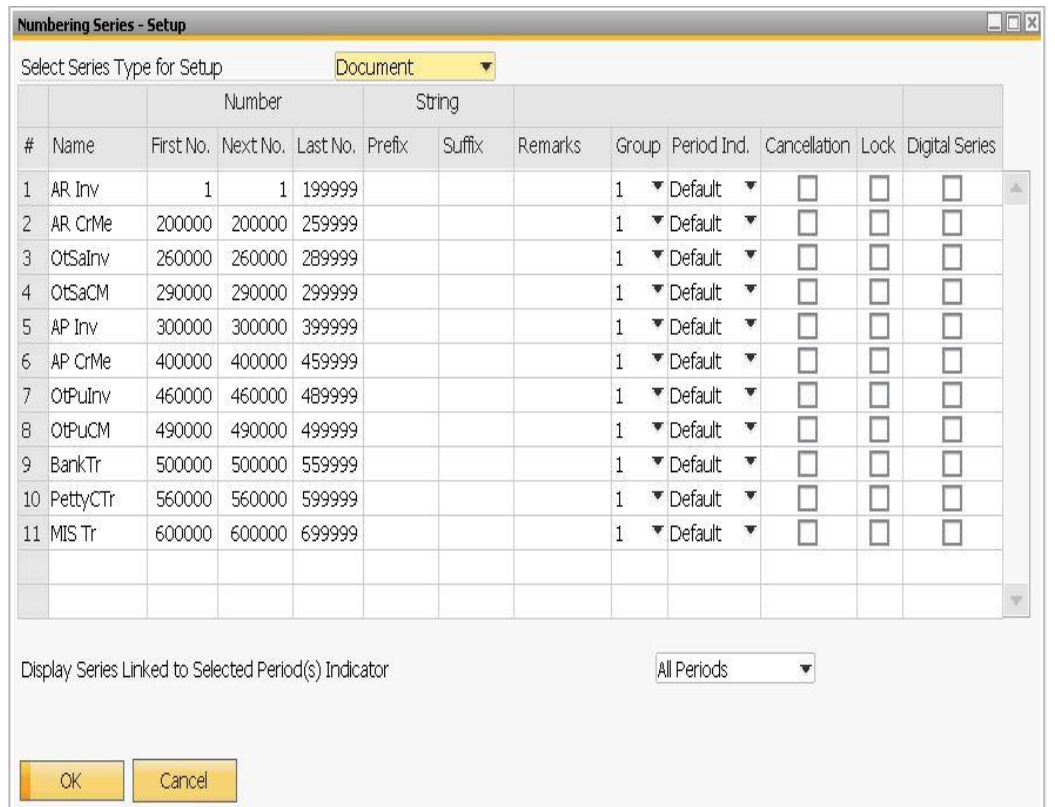

#### **Enhancements**

- New chart of accounts + determination rules + simplified UI template for small businesses in the US\*
- New chart of accounts + determination rules + simplified UI template for small businesses in Mexico\*
- Document numbering defaults for Belgium

…

#### **Benefits**

**Accelerated implementation for small** businesses in selected countries

<sup>\*</sup> Notice: available at ramp-up start

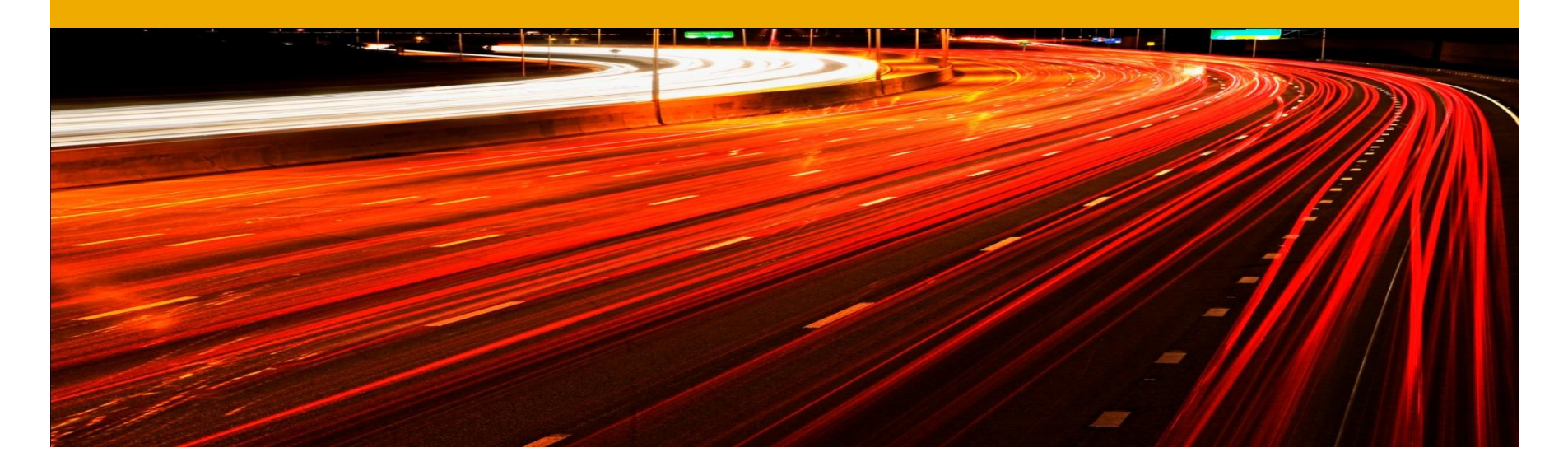

# **SAP Business One 9.1** תשתיות וארכיטקטורה

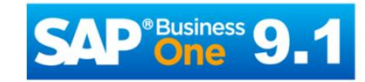

![](_page_19_Picture_3.jpeg)

### הרשאות לקבוצות ניהול משתמשים לפי תפקיד

#### **:ʺʥʴʱʥʺ**

- הרשאה לפי קבוצות מאפשרת להגז הרשאות למשתמש על פי השתייכוו לתפקיד\לקבוצה
- מנהלי מערכת יכולים להגדיר קבוצו הרשאות הכוללות סטים של הרשאו כלליות
- משתמש יכול להשתייך לקבוצה אח יותר

#### **:ʺʥʰʥʸʺʩ**

**You Tube** 

■ מאמץ מופחת עבור ניהול משתמשי

![](_page_20_Picture_81.jpeg)

### הסתרת פונקציות עסקיות ליישום מהיר יותר

#### **:ʺʥʴʱʥʺ**

- שפטרות להסיר ממשק המשתמש פונקציות שאינן בשימוש ברמת חברה, כגון:
	- תקציב
	- אשף התשלומים
		- אשף הגבייה
			- תמחיר
	- מספרים סידוריים ואצוות
		- ייצור
		- תכנון חומרים MRP
			- יחידות מידה <u>-</u>
- הגדרות אלו ברמת החברה ניתנות לשינוי בכל עת
- אתחול על ידי "אשף הגדרת תצורה" או "קביעות "כלליות

#### **:תרונות**

■ כיבוי פונקציות עסקית מלאות מועיל ליישום מהיר יותר.

![](_page_21_Picture_133.jpeg)

### יצירת ממשק משתמש על פי הצורך התאמת ממשקי משתמש לצרכי משתמשי הקצה

#### **ʺʥʴʱʥʺ**

■ תבניות ממשק משתמש מאפשרות התאמת ממשקי משתמש אחידים

#### **ʩʺʬʡʬʺʥʣʹʪʥʴʤʬ ,ʺʥʣʹʸʩʺʱʤʬʺʥʸʹʴʠ** <<  **ʪʱʮʤʩʡʢʬʲʺʥʣʹʦʩʦʤʬʥ ʭʩʬʩʲʴ**

- מנהל מערכת יכול להקצות תבנית ממשק $\blacksquare$ משתמש למשתמשי קצה
- כל משתמש קצה יכול לערוך את ממשק המשתמש לעצמו

#### יתרונות

- ממשקי משתמש פשוטים יותר משפרים את חווית המשתמש ויעילותו
	- שכלול נוסף של ההרשאות:
- משתמש יכול לצפות במידע או לערוך מידע על הרשאותיו שלו

![](_page_22_Picture_10.jpeg)

![](_page_22_Picture_11.jpeg)

# יבוא נתונים מאקסל

#### אופציות ושדות נוספים

#### תוספות:

- יבוא שינויים ללא הוספת רשומות  $\bullet$ חדשות
- שדות נוספים ליבוא כולל מאפיינים  $\bullet$ ושדות UDF

#### יתרונות:

יותר יבוא נתונים ותרחישי יישום מכוסים כעת ע"י כלי היבוא מאקסל

![](_page_23_Picture_42.jpeg)

# מקסימום/שחזר רשת

תוספות:

יתרונות:

 $\sim$ 

 $\bullet$ 

![](_page_24_Picture_29.jpeg)

### **Excelʯʩʡʥ SAP Business One-ʡʤʬʡʨʯʩʡʷʡʣʤʥʷʺʲʤ** Excel -עבור עריכת נתונים ב

– הזמנת רכש

14

15

 $16$ 

100007

100008

100009

 $||\Box|| \times$ 

#### **:ʺʥʴʱʥʺ**

- העתק טבלה שלמה מתוך מסמך\תנועה אל Excel
	- הדבק אזור נבחר בטבלת Excel לתוך SAP טבלה במסמך או תנועה של Business One

#### **:תרונות**

מאפשר למשתמש הקצה לערוך נתונים מטבלה גדולה בממשק משתמש המוכר לו (Excel)

#### $0$ **bn**  $V1010$ 413 Primary 790 מצב פתוח **Far East Imports DV** (3) ▼ 09/14/2014 תאריך אסמכתא Lawrence Miles איש קשר 09/14/2014 מס' אצל ספק תאריך אספקה  $\overline{\phantom{a}}$ מטבע מקומי 09/14/2014 תאריך מס 0001 מספר רישום סניף **OEC Computers** סניף לוגיס<u>ט</u>יקה קבצים מצורפים הנהלת חשבונות תוכן × ללא ריכוז פריט סוג פריט/שירות  $7172$ מחיר יחידה  $\#$ אחוז הנחה קוד פריט <u>העתק</u> 300.00 S 0.000 圖 A00001  $\mathbf{1}$ העתק טבלה  $\overline{2}$ 0.000 150.00 S A00002 הדבק 225.00 S  $\overline{3}$  $0.000$ A00003 0.000 375.00 \$ מחק A00004  $\overline{4}$  $0.000$  $300.00 \text{ s}$ una nu amulni - בדל למר A00005 5  $6 \overline{6}$ E3 0006  $\Box$  $\Box$  $\overline{7}$ 0001  $\mathsf F$ F D  $\mathsf{C}$ B  $\overline{A}$  $10002$ 8 אחוז הנחהסך הכול (מטבע מז ÷ מחיר יחידה כמות קוד פריט התיאור פריט  $\overline{2}$  $\,$  $$2,400.00$  $\mathbf 0$ \$300.00 8 J.B. Officeprint 1420 A00001 15 J.B. Officeprint 1111  $$2,250.00$  $\mathbf 0$  $$150.00$ A00002  $3<sup>7</sup>$  $$2,250.00$  $\mathbf{0}$ \$225.00 10 J.B. Officeprint 1186 A00003  $\overline{4}$  $\overline{5}$ \$7,500.00  $\Omega$ \$375.00 20 Rainbow Color Printer 5.0 A00004  $6<sup>1</sup>$  $\mathbf{0}$  $$300.00$ 10 Rainbow Color Printer 7.5  $$3,000.00$ A00005 15 Rainbow 1200 Laser Series  $\overline{7}$  $$4,500.00$  $\mathbf 0$  $$300.00$ A00006  $\overline{8}$ \$27.00  $\Omega$  $$2.25$ 12 Blu-Ray Disc 10-Pack 100001 20 Blu-Ray DL Disc 10-Pack  $\overline{9}$ \$180.00  $\mathbf 0$  $$9.00$ 100002 10  $$15.00$  $\mathbf{0}$  $$15.00$ 1 USB Flashdrive 128GB 100003  $\mathbf{0}$  $$22.50$ 1 USB Flashdrive 256GB  $11\,$  $$22.50$ 100004  $12$ \$67.50  $\mathbf 0$ \$67.50 1 J.B. Laptop Batteries X1 series 100005 1 J.B. Laptop Batteries X2 series 13  $\mathbf{0}$  $$60.00$  $$60.00$ 100006

1 Rainbow Printer 9.5 Inkjet Cartridge

1 SLR PreciseShot PX1500

1 Rainbow Nuance Ink 6-Pack and Photo Paper Kit

 $\mathbf 0$ 

 $\mathbf{0}$ 

 $\mathbf{0}$ 

 $$21.00$ 

 $$29.25$ 

\$112.50

 $$21.00$ 

 $$29.25$ 

\$112.50

### **ʭʩʨʥʹʴʤʱʴʣʤʥʬʩʩʮ-ʩʠʺʧʩʬʹ Microsoft Outlook** או SBO Mailer דרך

#### **:ʺʥʴʱʥʺ**

■ ניתן להוסיף אנשי קשר מכרטיסי לקוחות\ספקים לקבוצת אי-מייל.

לדוגמה, אתה יכול ליצור קבוצת אי-SAP -ש"ט" כך ש תאפשר שליחת מייל Business One למחלקה במקום לאיש קשר בודד.

- שתי שיטות שליחה חדשות בעת הוספת מסמך: **PDF-**שליחת אי-מייל וייצוא ל-
- יכולת לתחזק עבור כל מסמך טקסט ברירת מחדל עבור נושא המייל וגוף המייל (טקסט קבוע בלבד)
	- אפשרות לשלוח מסמכים נבחרים מתוך רשימה כמייל לנמענים

#### יתרונות

אפשרויות נוספות לשליחת מסמכים במייל ללקוחות וספקים

![](_page_26_Picture_132.jpeg)

### **Enhanced lifecycle management for extensions**

New lightweight approach for Add-On deployment

![](_page_27_Picture_95.jpeg)

#### **Enhancements**

- End-to-end lifecycle management for add-ons and extreme apps within SAP Business One. Deployment no longer requires InstallShield or equivalent 3rd party tools
- Ability to combine different Add-On binaries for 32/64 bit as well as related extreme apps in one extension package
- Remote deployment and management via Extension Manager platform
- Integrated development experiences with SAP Business One Studio

#### **Benefits**

 $\frac{\phi}{\phi}$ 

- Simplified extension development & lifecycle management including add-ons & extreme apps
- Remote control the extension lifecycle management easily without end-user interaction or system administration privilege

### **WIGO**

- (9.1) אם יישאר זמן:  $\bullet$
- קבוצות הרשאה להיכנס לעובד מיכאל לראות שאין לו הרשאות, להיכנס לקבוצת הרשאות להציג את ה'מכירות', להוסיף את מיכאל לרשימה, לחזור שוב למיכאל ולראות שההרשאות שלנו השתנו
- יבוא/יצוא העתק/הדבק מאקסל הצעת מחיר עם ריבוי שורות, העתק טבלה הדבק באקסל. העתק מהאקסל הדבק להזמנה הדבק להזמנת רכש. מקסימום לרשת
- שינוי טפסים ע"י משתמש חשבונית, להעלים שדה איש קשר, גלגל שיניים להוריד עריכה של תאריך, להעלים את כל השדות חוץ מהטוטל, להעביר את הערת היומן מלשונית הנה"ח ללשונית לוגיסטיקה, לחזור לגלגל שיניים ולהוריד את הנה"ח וקבצים מצורפים. להעביר UDF לטופס ראשי, לסגור UDF, להזיז מקום של לחצנים וסה"כ, קליק ימני שמירה

![](_page_29_Picture_0.jpeg)

# **SAP Business One 9.1** version for SAP HANA

![](_page_29_Picture_2.jpeg)

![](_page_29_Picture_3.jpeg)

### **New Role-based cockpit for analytics and simplified system use** Based on HTML5 technology

![](_page_30_Picture_1.jpeg)

#### **Enhancements**

- New cockpit based on HTML5
- Predefined cockpits for sales, purchasing, finance and inventory
- Workbench Widget (see next slide)
- New "Count Widget" counts sales orders not delivered, open A/R invoices, purchase orders not received, open A/P invoices, open inventory transfer requests. Create new Count Widgets based on user defined queries
- **New "Recently Updated Widget" which** reflects new and updated master data, marketing documents, chart of accounts and many more types of information

#### **Benefits**

- Simplifies access to information
- **Improves user experience due to HTML5** technology

![](_page_30_Picture_11.jpeg)

Version for<br>SAP HANA

## **Workbench**

### New widget to cover most of the daily operation

![](_page_31_Figure_2.jpeg)

#### **Enhancements**

- **PROCESS flow widget to create and manage** documents for:
	- **Sales**
	- **Purchasing**
	- **Inventory management**
	- $F$ inancials

#### **Benefits**

- **Guides user through key business** processes
- **Provides easy access to related functions**

Version for

## **Pervasive analytics – Insight to action** Enhanced feature set for Pervasive Analytics Dashboards and KPIs

![](_page_32_Picture_1.jpeg)

#### **Enhancements**

- Ability to relate business actions to pervasive dashboards and KPIs
- **Available action types:** 
	- Open SAP B1 Window to open B1 forms, such as Master Data
	- **Trigger Enterprise Search**
	- Link to SAP B1 Window, to show dashboard in sidebar
	- **Open Advanced Dashboard (see next)** slide for a description of advanced dashboards)

#### **Benefit**s

- Drill down into business details
- Translate insights into actions

# **Pervasive analytics – Advanced Dashboards**

Supplementary Dashboard to display related, critical data

![](_page_33_Figure_2.jpeg)

#### **Enhancements**

- Ability to create supplementary dashboards to display related data for pervasive dashboards or KPI widgets
- Add filters to break down the displayed results
- **Display critical data grouped on a dedicated** dashboard

#### **Benefits**

 $\Box \mathbb{E}[\times]$ 

 $O$  $\nabla$ 

> Quick access to related business analysis and KPIs

Version for<br>SAP Lie for

## **Service layer that exposes business objects by Web service**

Version for<br>SAP HANA<br>only Access system and partner business objects via easy-to-use OData

![](_page_34_Figure_2.jpeg)

#### **Enhancements**

- SAP Business One service layer provides server-side web access to system and partner business objects via easy-to-use OData protocol
- New state of the art technology to read and write data through HTML5 technology
- Parallel processing
- Well-defined APIs with similar objects and functional coverage compared to DI API
- High Availability support (auto restore session)

#### **Benefits**

- Increased data throughput due to parallel processing
- Simplified landscape and lightweight, webbased development
- Easy development of mobile applications
- Capability to extend extreme applications to address complex business needs

<sup>\*</sup> All the user types of B1, version for SAP HANA which include a connection via DI-API, are eligible to connect via Service Layer

## **Lifecycle Management** Remote Support Platform for SAP HANA

![](_page_35_Figure_1.jpeg)

Databases

#### **Enhancements:**

- The Remote Support Platform (RSP) support available for SAP Business One on both the SAP HANA database and on Microsoft SQL Server
- **RSP** processes and reports adapted for the SAP HANA database\*

#### **Benefits:**

- Reduced TCO for customers and partners due to automation, faster installation and reliable upgrades as well as simplified landscape management (supportability and maintainability)
- Less time and money spent on maintenance and support